## Synchronization Primitives

mutex, semaphore, condition variable

What is the final value of data if the threads run without preemption?

#### Race Conditions

int data =  $0$ ;

}

```
void *thread1(void* arg) {
      int a = data;a++;data = a;
      return NULL;
}
void *thread2(void *arg) {
      int b = data;b--;
```

```
data = b;return NULL;
}
int main() {
      // Create and run both threads
```
What is the final value of data if the threads run without preemption?

#### Race Conditions

int data =  $0$ ;

 $b--;$ 

}

 $data = b;$ 

return NULL;

```
void *thread1(void* arg) {
      int a = data;
       a++;data = a;
      return NULL;
}
void *thread2(void *arg) {
       int b = data;
```
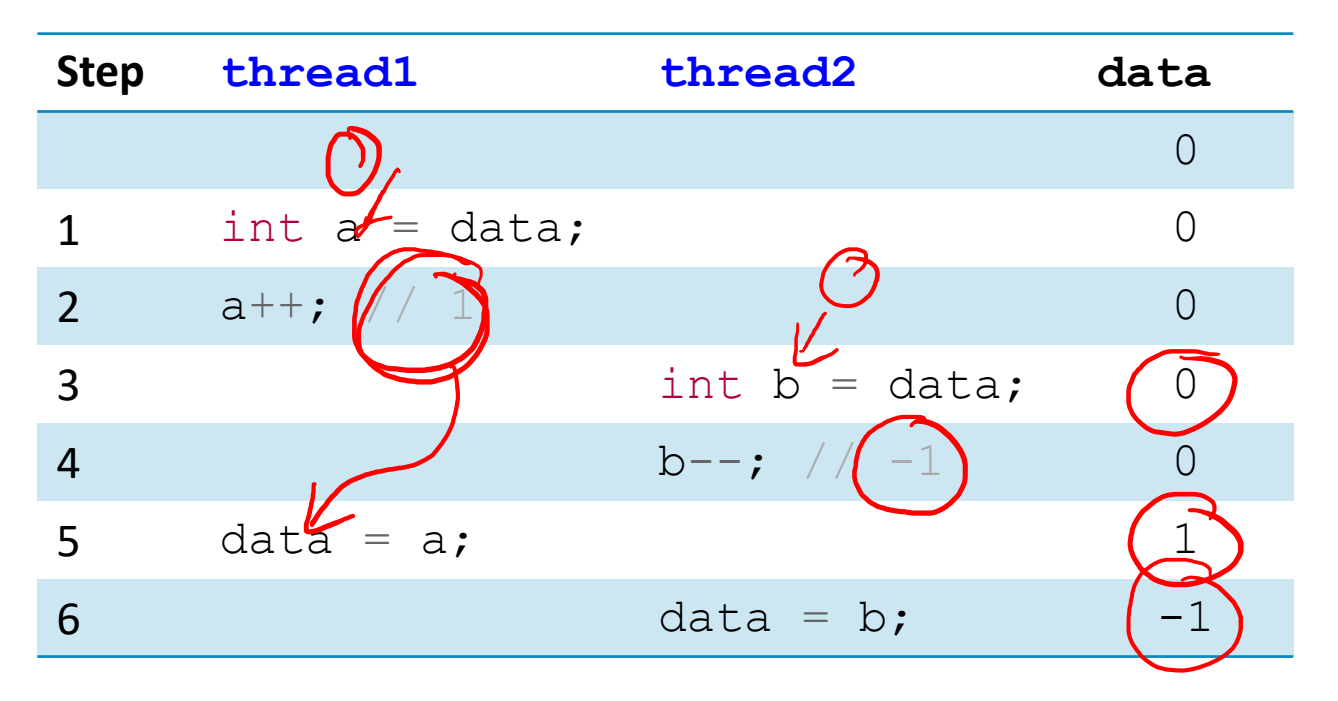

```
The final value for data could be: 1, 0, or -1.
```

```
int main() {
       // Create and run both threads
}
```
What is the final value of data if the threads run without preemption?

Race Conditions

```
C\sqrt{PQ}R^{1} = WOCWvoid *thread1(void* arg) {
           int a = data;a++;
           data = a;return NULL;
   }<br>}
  void *thread2(void *arg) {
         \sum_{i=1}^{n} int b = data;
          b--:
           data = b;return NULL;
   \lambda
```
int main() { // Create and run both threads }

How could we fix this program?

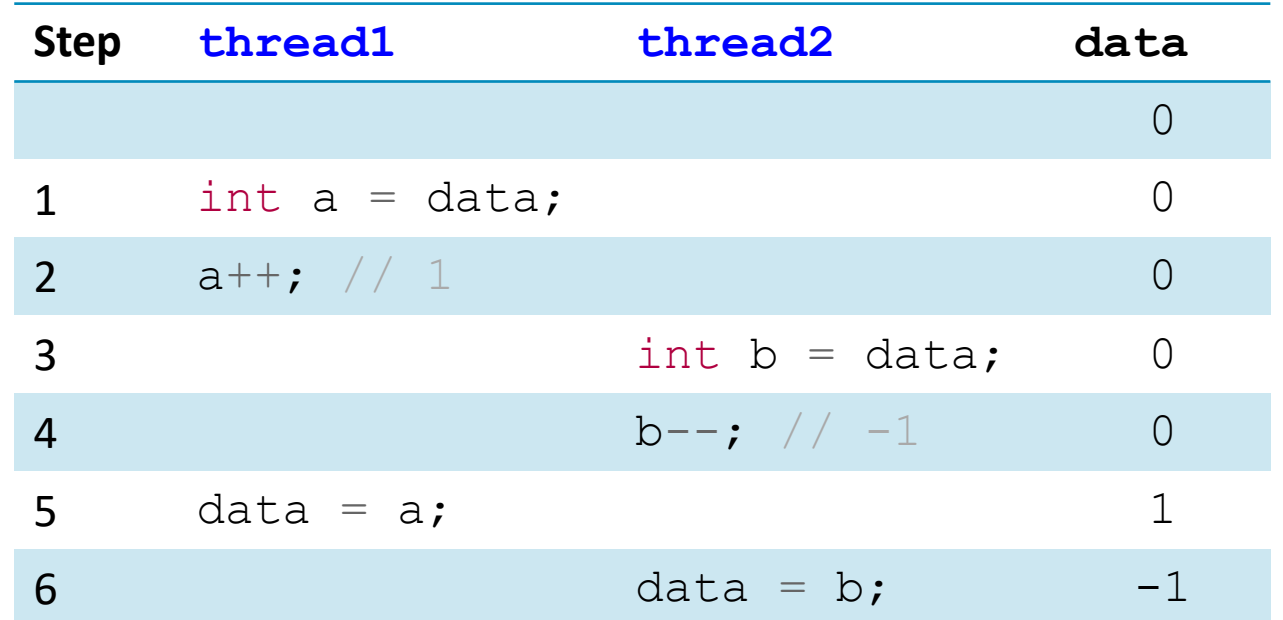

The final value for data could be: 1, 0, or -1.

#### Problems with Locks

- Problem 1: correct synchronization with locks is difficult
- Problem 2: locks are slow
	- Threads that fail to acquire a lock on the first attempt must "spin", which wastes CPU cycles
		- Replace no-op with  $yield()$
	- Threads get scheduled and de-scheduled while the lock is still locked
		- Need a better synchronization primitive

### Semaphores (semaphore.h)

- Semaphores are stateful synchronization primitives with:
	- a value  $n$  (non-negative integer),
	- a lock, and
	- a queue.
- int sem init(sem t \*sem, int pshared, unsigned int value);
- int sem wait(sem t \*sem);
	- If s is nonzero, the P decrements s and returns immediately. If s is zero, then adds the thread to queue(s); after restarting, the P operation decrements s and returns.
- int sem post(sem t \*sem);
	- Increments s by 1. If there are any threads in queue(s), then V restarts exactly one of these threads, which then completes the P operation.

# Semantics of wait and post

- sem\_wait
	- block (suspend thread) until value  $n > 0$
	- when  $n > 0$ , decrement n by 1
- sem\_post
	- $\cdot$  increment value  $n$  by 1
	- resume a thread waiting on s (if any)

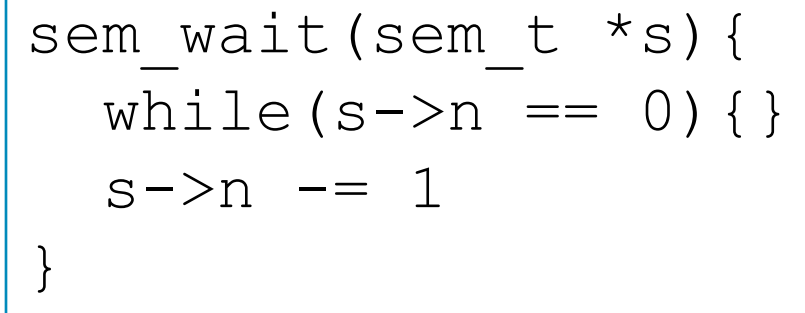

$$
sem\_post (sem_t * s) {\n s->n += 1\n}
$$

### Binary Semaphore (aka mutex)

- A binary semaphore is a semaphore whose value is always 0 or 1
- Used for mutual exclusion---it's a more efficient lock!

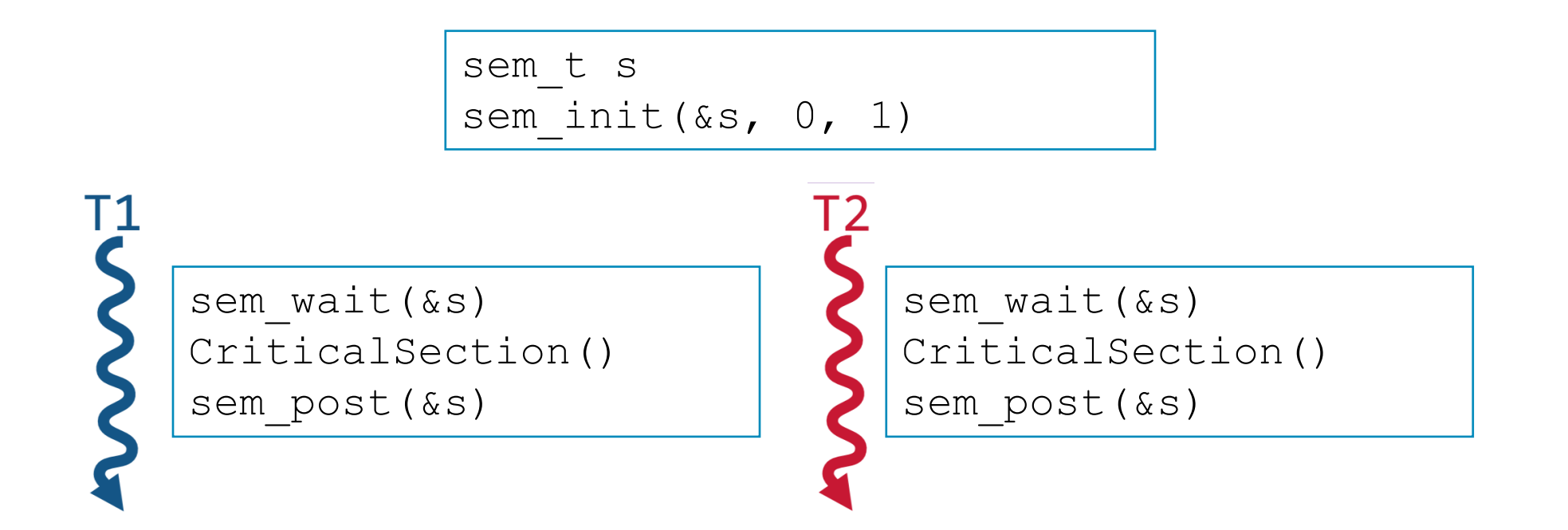

### Example: Shared counter

```
/* Thread routine */
void *thread(void *vargp) 
{ 
  long num iters = *(\text{long }*)\text{vargp});for (long i = 0; i < num iters; i++){
    cnt++; 
  } 
  return NULL; 
} 
volatile long cnt = 0;
```
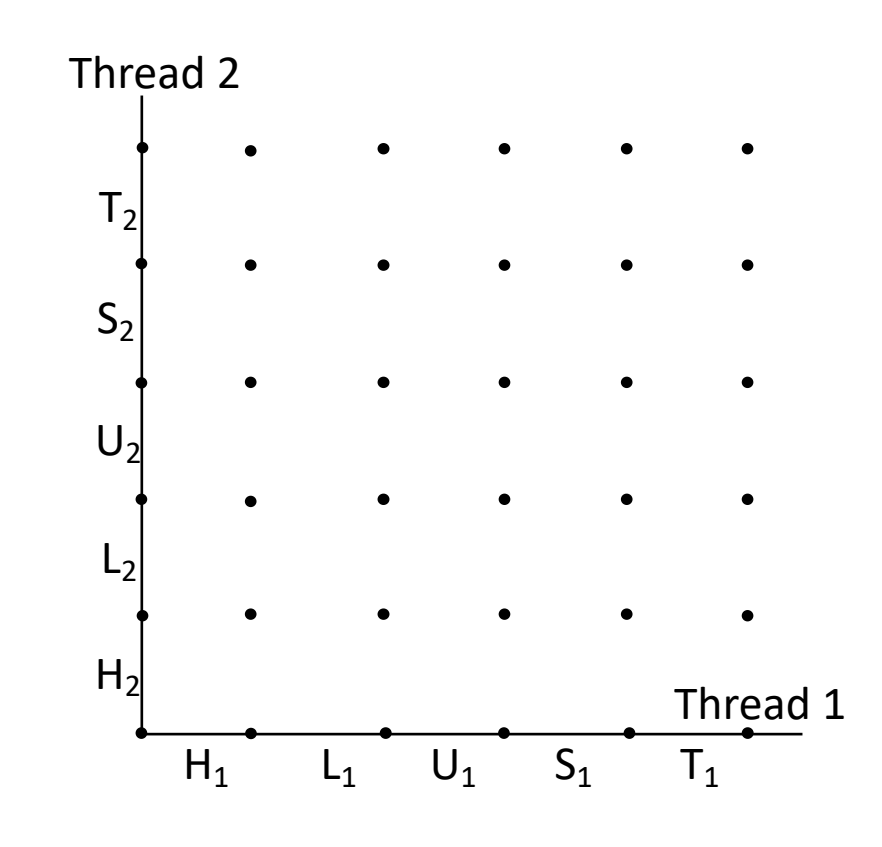

### Example: Shared counter

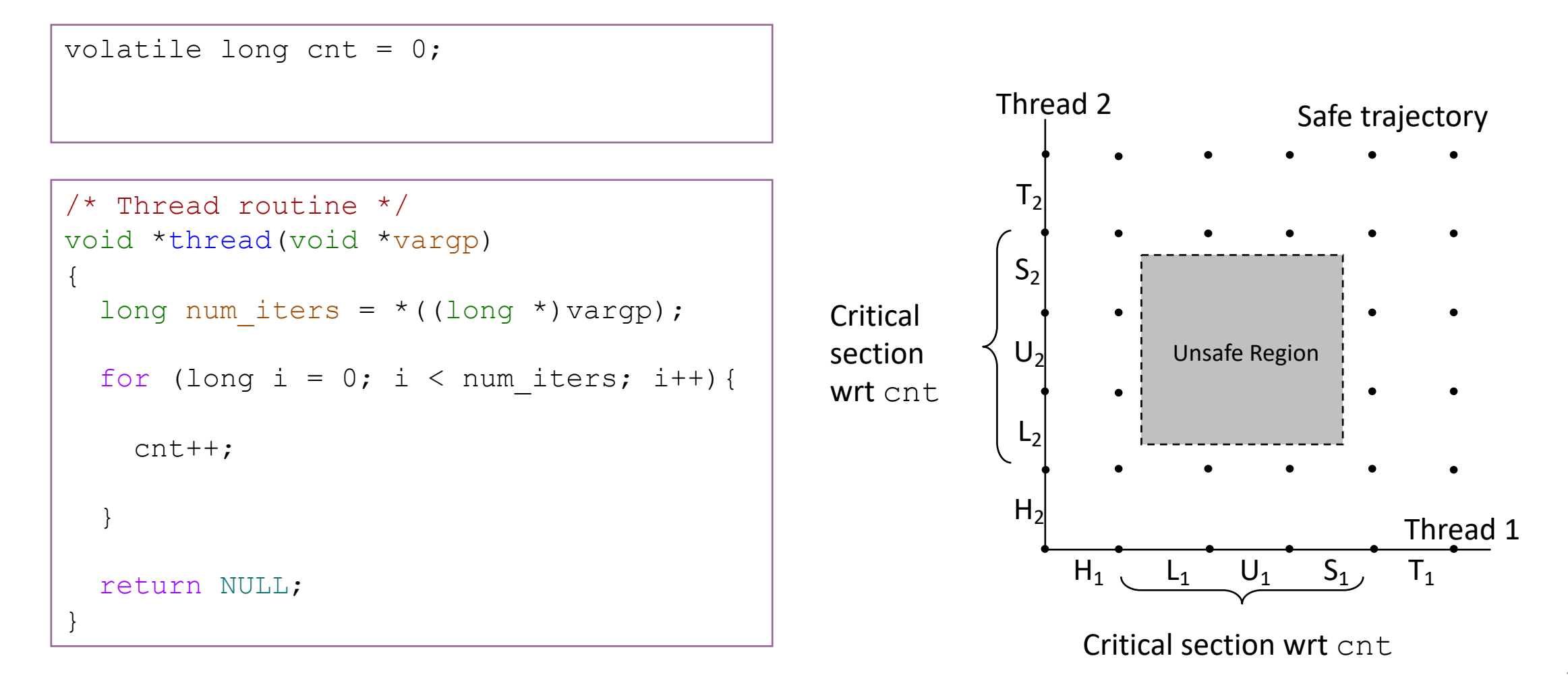

### Example: Shared counter

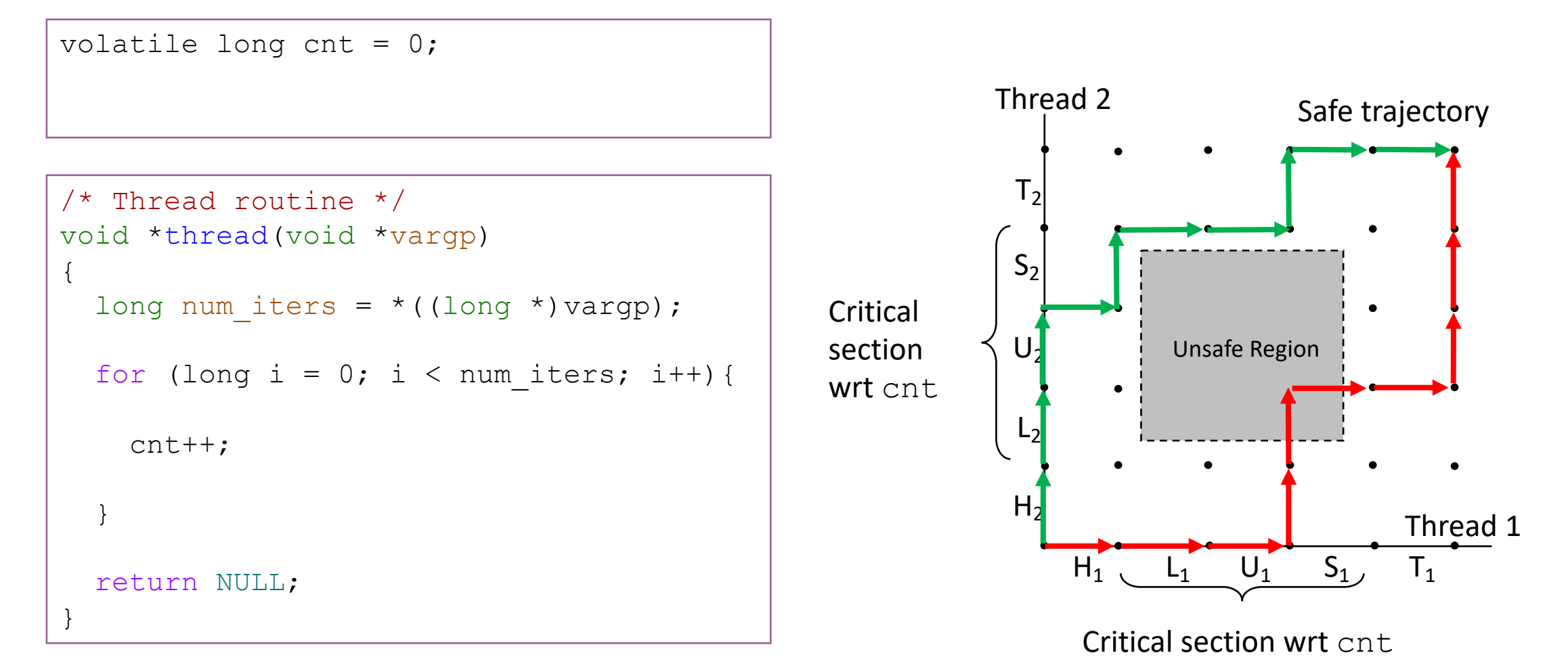

What is the semaphore value  $n$  at each point?

#### Example: Shared counter

volatile long  $cnt = 0$ ; **sem\_t s; sem\_init(&s, 0, 1);**

```
/* Thread routine */
void *thread(void *vargp) 
{ 
  long num iters = *(\text{long }*)\text{vargp});for (long i = 0; i < num iters; i++) {
    sem_wait(&s);
    cnt++; 
    sem_post(&s);
  } 
  return NULL; 
} 
                           sem wait(sem t *s){
                             while(s->n == 0) {}
                             s->n - = 1
                           }
                           sem post(sem t *s){
                             s->n += 1}
```
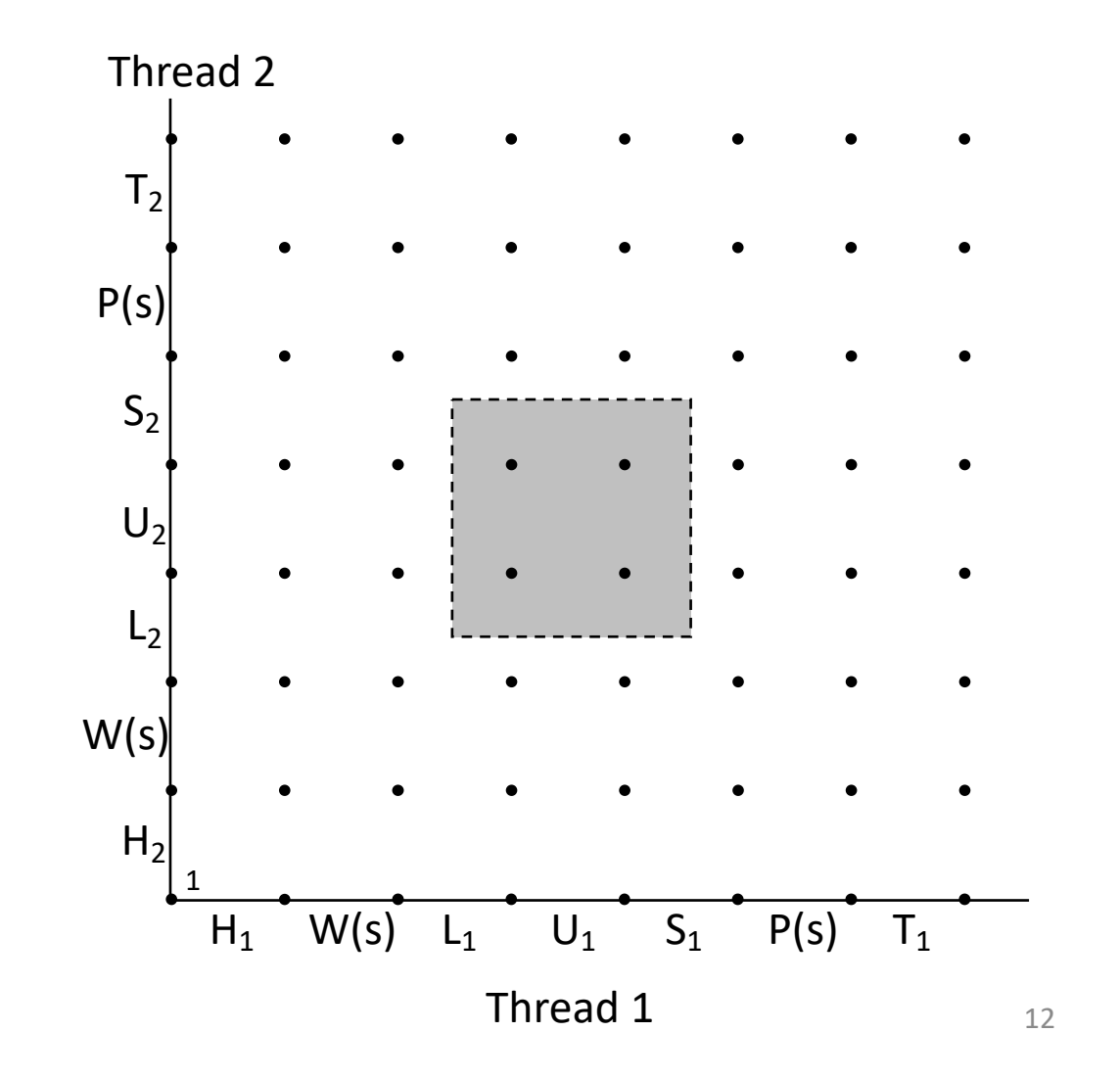

What is the semaphore value  $n$  at each point?

#### Example: Shared counter

volatile long cnt = 0; **sem\_t s; sem\_init(&s, 0, 1);**

```
/* Thread routine */
void *thread(void *vargp) 
{ 
  long num iters = *(\text{long }*)\text{vargp});for (long i = 0; i < num iters; i++) {
    sem_wait(&s);
    cnt++; 
    sem_post(&s);
  } 
  return NULL; 
} 
                           sem wait(sem t *s){
                             while(s->n == 0){}
                             s->n - = 1
                           }
                           sem post(sem t *s){
                             s->n += 1}
```
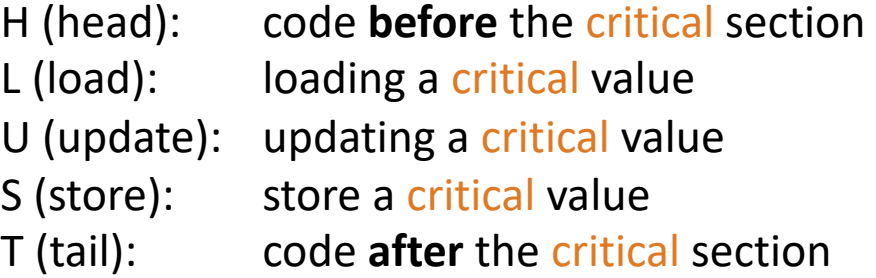

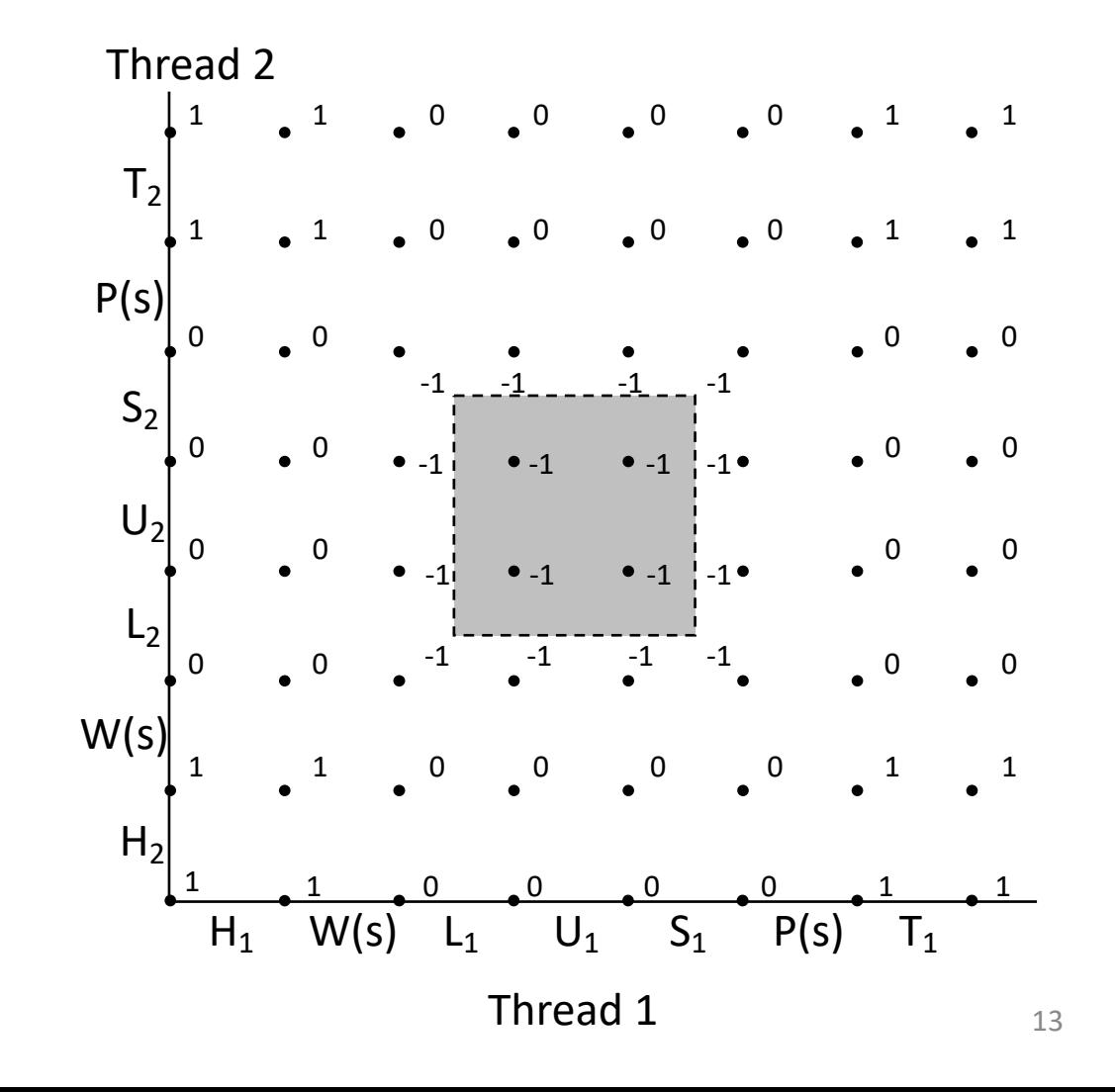

What is the semaphore value  $n$  at each point?

#### Example: Shared counter

volatile long  $cnt = 0$ ; **sem\_t s; sem\_init(&s, 0, 1);**

```
/* Thread routine */
void *thread(void *vargp) 
{ 
  long num iters = *(\text{long }*)\text{vargp});for (long i = 0; i < num iters; i++) {
    sem_wait(&s);
    cnt++; 
    sem_post(&s);
  } 
  return NULL; 
} 
                           sem wait(sem t *s){
                             while(s->n == 0){}
                             s->n - = 1
                           }
                           sem post(sem t *s){
                             s->n += 1}
```

```
H (head): code before the critical section
L (load): loading a critical value
U (update): updating a critical value
S (store): store a critical value
T (tail): code after the critical section
```
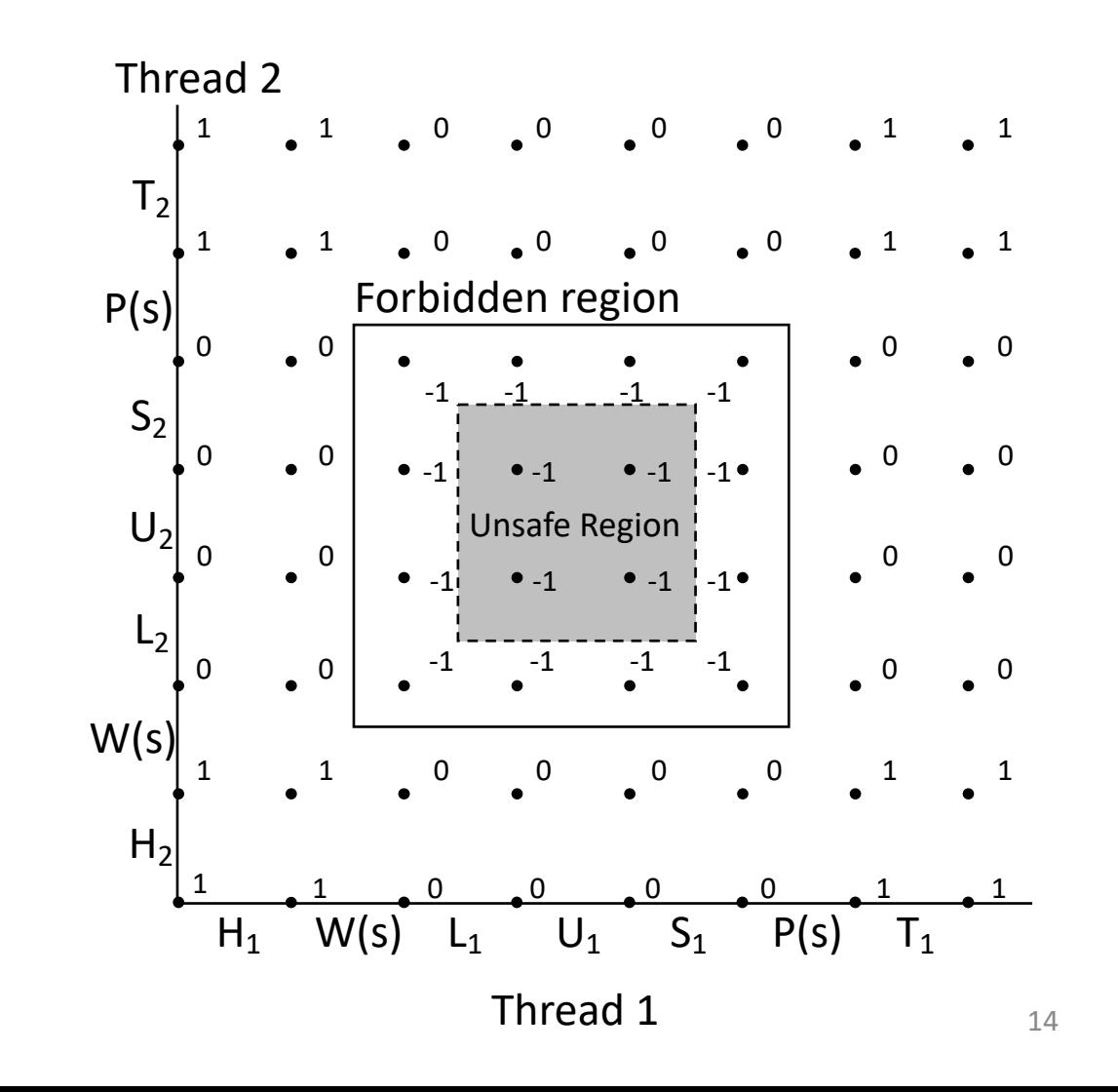

#### Example: Synchronization Barrier

- With data parallel programming, a computation proceeds in parallel, with each thread operating on a different section of the data.
- Results can be safely combined once all threads end.
	- MapReduce is an example of this!
- To do this safely, we need a way to check whether all threads are done.

```
volatile int results = 0;
volatile int done count = 0;
```

```
sem t done count semaphore;
sem_init(&done_count_semaphore, 0, 1);
```

```
sem t barrier;
sem init(&barrier, 0, 0);
```

```
15
void *thread(void *args){
    parallel computation(args);
    sem wait(&done count semaphore);
    done_count++;
    sem_post(&done_count_semaphore);
    if(done count == n){
         sem post(&barrier);
    }
    sem_wait(&barrier);
    sem post(&barrier);
    use results();
}
```
#### Counting Semaphores

- A semaphore with a value that goes above 1 is called a counting semaphore
- A more flexible primitive for mediating access to shared resources

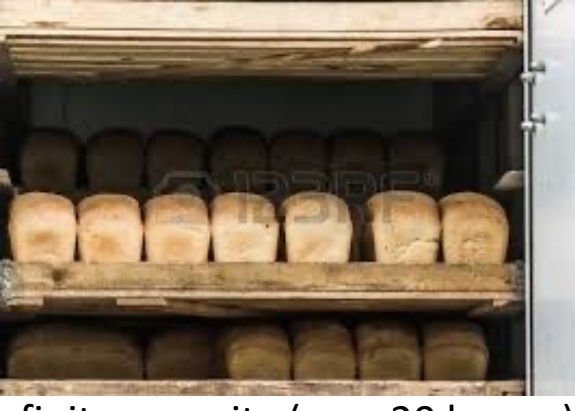

finite capacity (e.g., 20 loaves) implemented as a queue

#### Nobody waits until the queue is empty

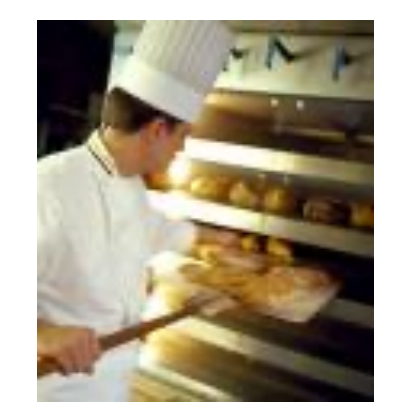

Threads A: produce loaves of bread and put them in the queue

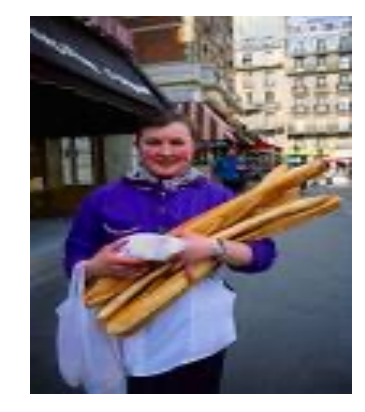

Threads B: consume loaves by taking them off the queue  $17$ 

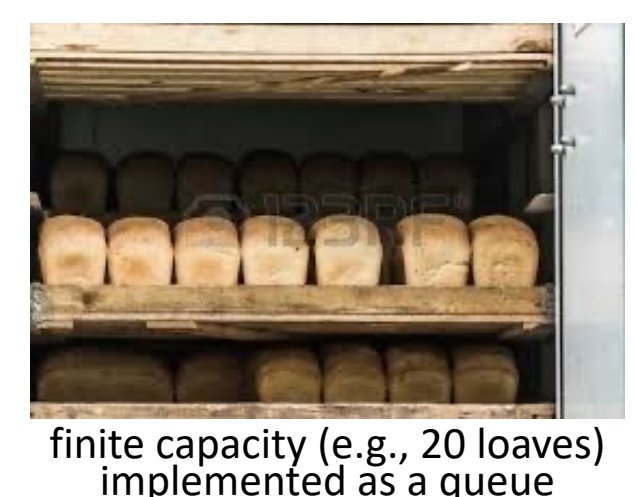

Nobody waits until the queue is empty

Separation of concerns:

1. How do you implement a bounded (circular) buffer?

2. How do you synchronize concurrent access to a bounded buffer?

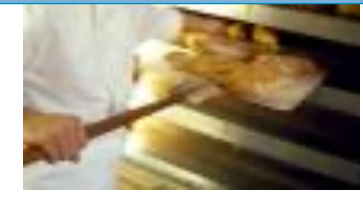

Threads A: produce loaves of bread and put them in the queue

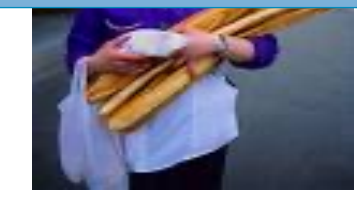

Threads B: consume loaves by taking them off the queue

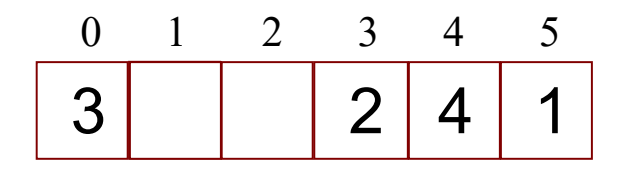

2 4 1 Values wrap around!!

```
typedef struct {
  int *b; \frac{1}{2} // ptr to buffer containing the queue
  int n; \frac{1}{\sqrt{2}} length of array (max # slots)
  int front; // index of first element, 0 \leq f front \leq nint rear; // (index of last elem) +1 % n, 0 <= rear < n
} bbuf_t
```
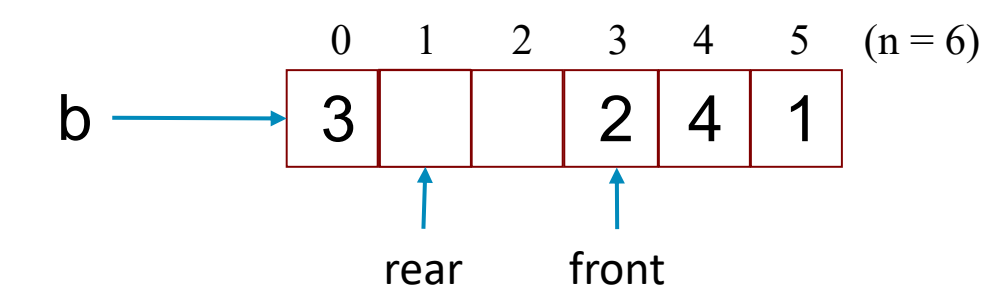

2 4 1 Values wrap around!!

typedef struct {

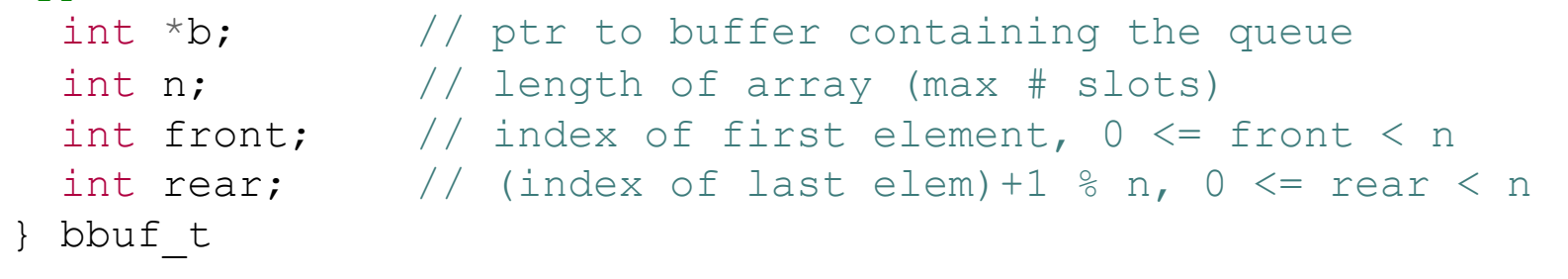

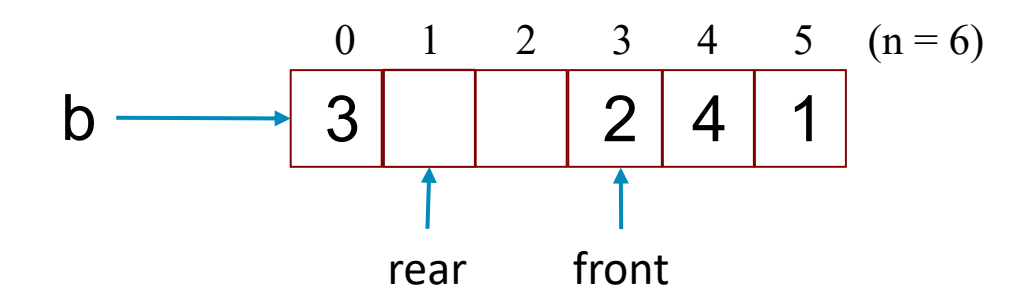

2 4 1 Values wrap around!!

typedef struct {

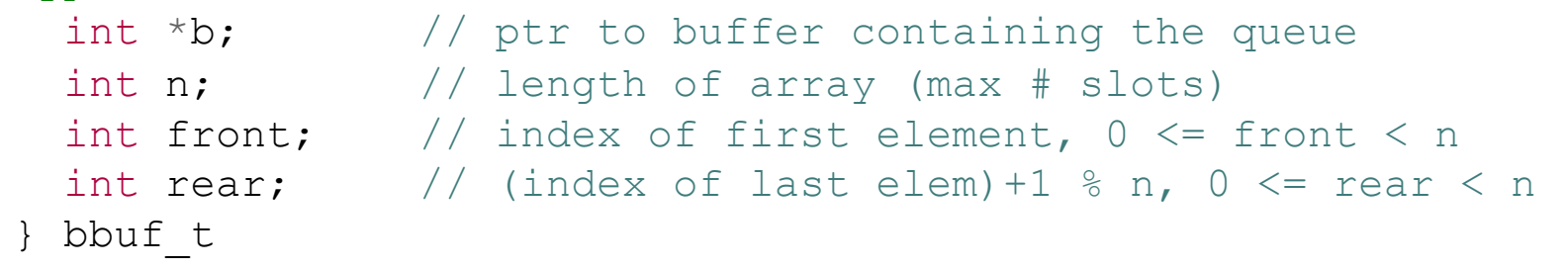

```
void init(bbuf t * ptr, int n) {
 ptr->b = malloc(n*sizeof(int));ptr->n = n;
 ptr ->front = 0;
 ptr->rear = 0;}
```
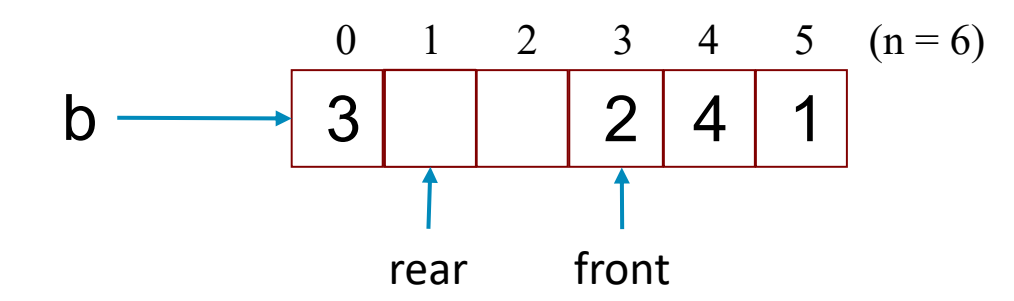

2 4 1 Values wrap around!!

```
typedef struct {
```

```
int *b; \frac{1}{2} \frac{1}{2} ptr to buffer containing the queue
 int n; \frac{1}{\sqrt{2}} length of array (max # slots)
 int front; // index of first element, 0 \le front \le n
 int rear; \frac{1}{2} (index of last elem) +1 % n, 0 \leq rear \leq n
} bbuf_t
```

```
void init(bbuf t * ptr, int n) {
  ptr->b = malloc(n*sizeof(int));ptr->n = n;ptr->front = 0;ptr->rear = 0;}
```
void put(bbuf t  $*$  ptr, int val){  $ptr->b[ptr->rear] = val;$ ptr->rear =  $((ptr->rear)+1)$  %  $ptr->n)$ ; }

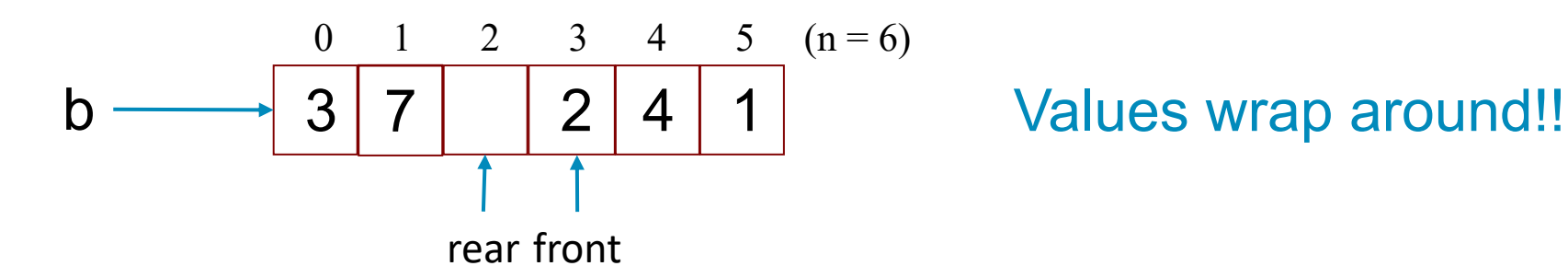

```
typedef struct {
```

```
int *b; \frac{1}{2} \frac{1}{2} ptr to buffer containing the queue
 int n; \frac{1}{\sqrt{2}} length of array (max # slots)
 int front; // index of first element, 0 \le front \le n
 int rear; \frac{1}{2} (index of last elem) +1 % n, 0 \leq rear \leq n
} bbuf_t
```

```
void init(bbuf t * ptr, int n) {
  ptr->b = malloc(n*sizeof(int));ptr->n = n;ptr->front = 0;ptr->rear = 0;}
```
void put(bbuf t  $*$  ptr, int val){  $ptr->b[ptr->rear] = val;$ ptr->rear =  $((ptr->rear)+1)$  %  $ptr->n)$ ; }

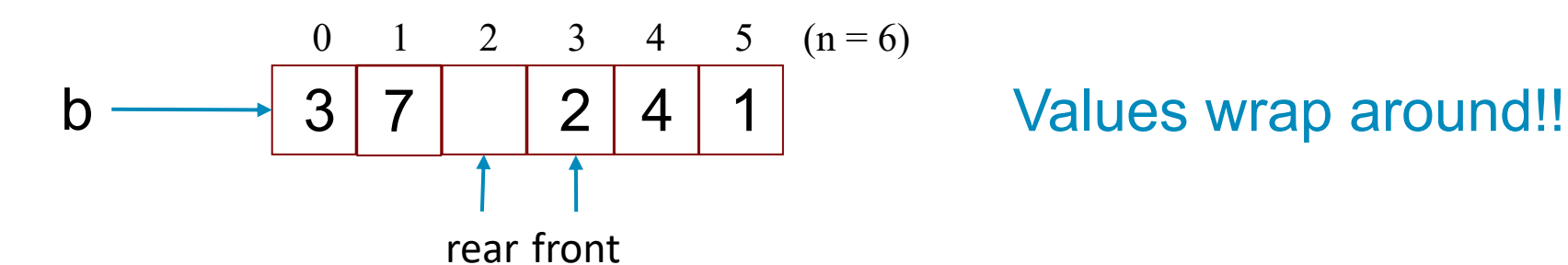

```
typedef struct {
```

```
int *b; \frac{1}{2} \frac{1}{2} ptr to buffer containing the queue
 int n; \frac{1}{\sqrt{2}} length of array (max # slots)
 int front; // index of first element, 0 \le front \le n
 int rear; \frac{1}{2} (index of last elem) +1 % n, 0 \leq rear \leq n
} bbuf_t
```
}

```
void init(bbuf t * ptr, int n) {
  ptr->b = malloc(n*sizeof(int));ptr->n = n;ptr->front = 0;ptr ->rear = 0;
}
```

```
void put(bbuf t * ptr, int val){
 ptr->b[ptr->rear] = val;ptr->rear = ((ptr->rear)+1) (ptr->n);}
```

```
int get(bbuf t * ptr){
  int val = ptr->b[ptr->front];
  ptr->front = ((ptr->front)+1) % (ptr->n);
  return val;
```
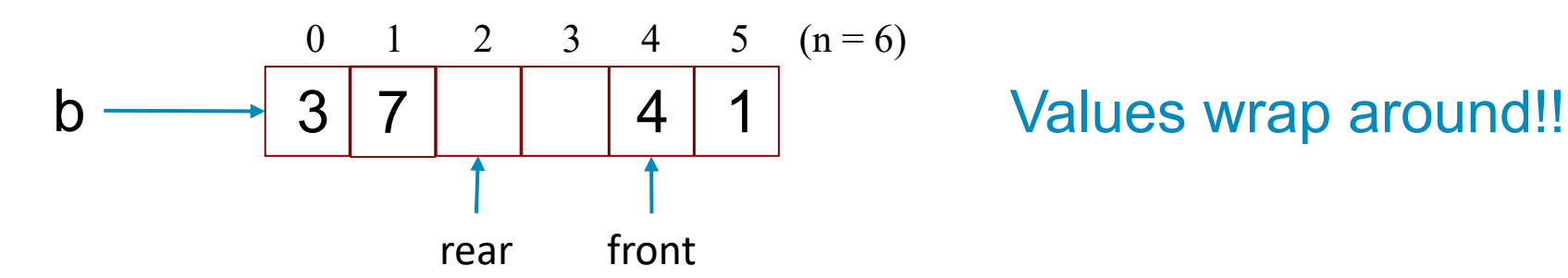

```
typedef struct {
```

```
int *b; \frac{1}{2} \frac{1}{2} ptr to buffer containing the queue
 int n; \frac{1}{\sqrt{2}} length of array (max # slots)
 int front; // index of first element, 0 \le front \le n
 int rear; \frac{1}{2} (index of last elem) +1 % n, 0 \leq rear \leq n
} bbuf_t
```
}

```
void init(bbuf t * ptr, int n) {
  ptr->b = malloc(n*sizeof(int));ptr->n = n;ptr->front = 0;ptr ->rear = 0;
}
```
void put(bbuf t  $*$  ptr, int val){  $ptr->b[ptr->rear] = val;$ ptr->rear =  $((ptr->rear)+1)$   $(ptr->n);$ }

```
int get(bbuf t * ptr){
  int val = ptr->b[ptr->front];
  ptr->front = ((ptr->front)+1) % (ptr->n);
  return val;
```
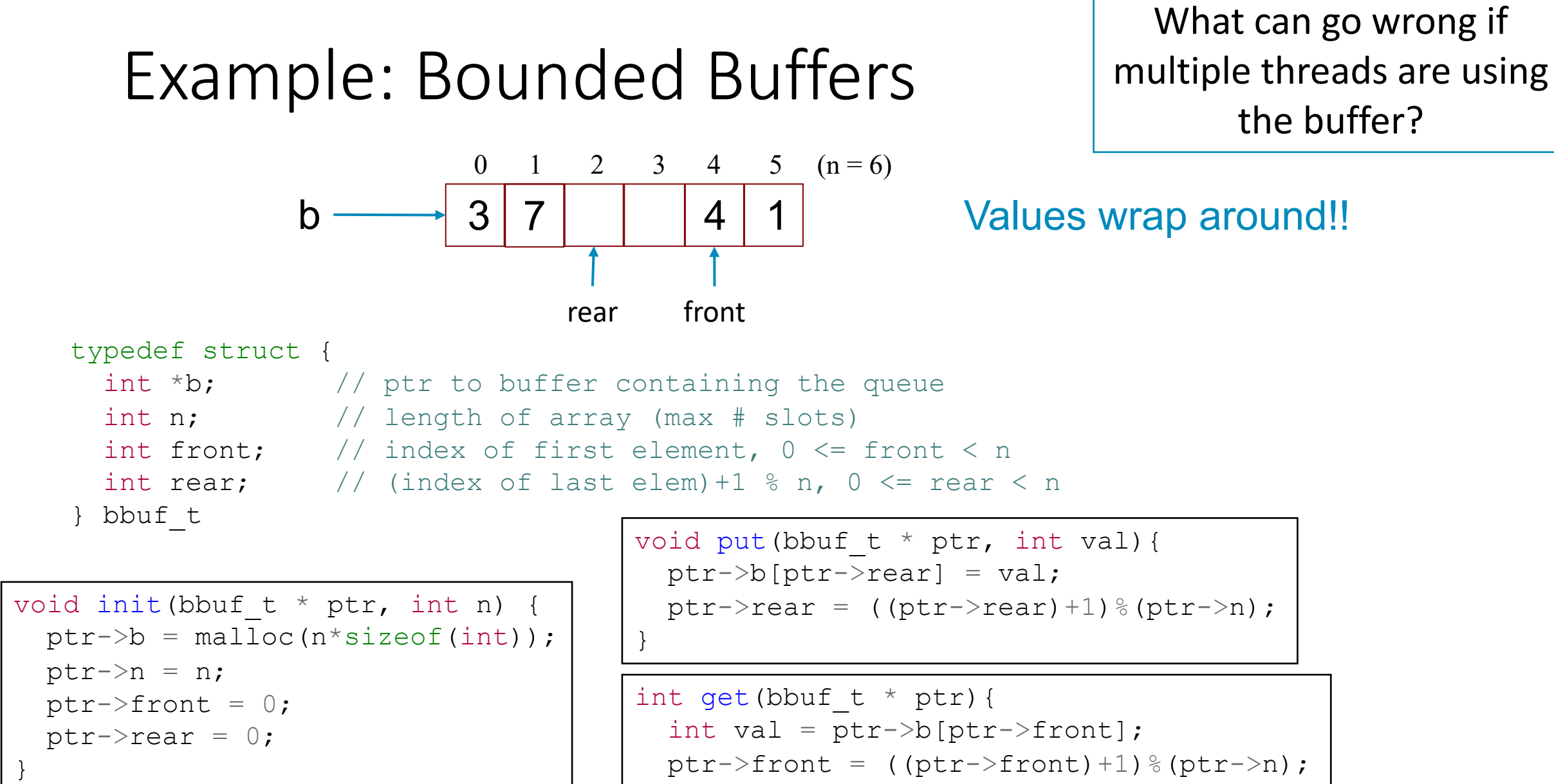

}

```
ptr->front = ((ptr->front)+1) % (ptr->n);
return val;
```
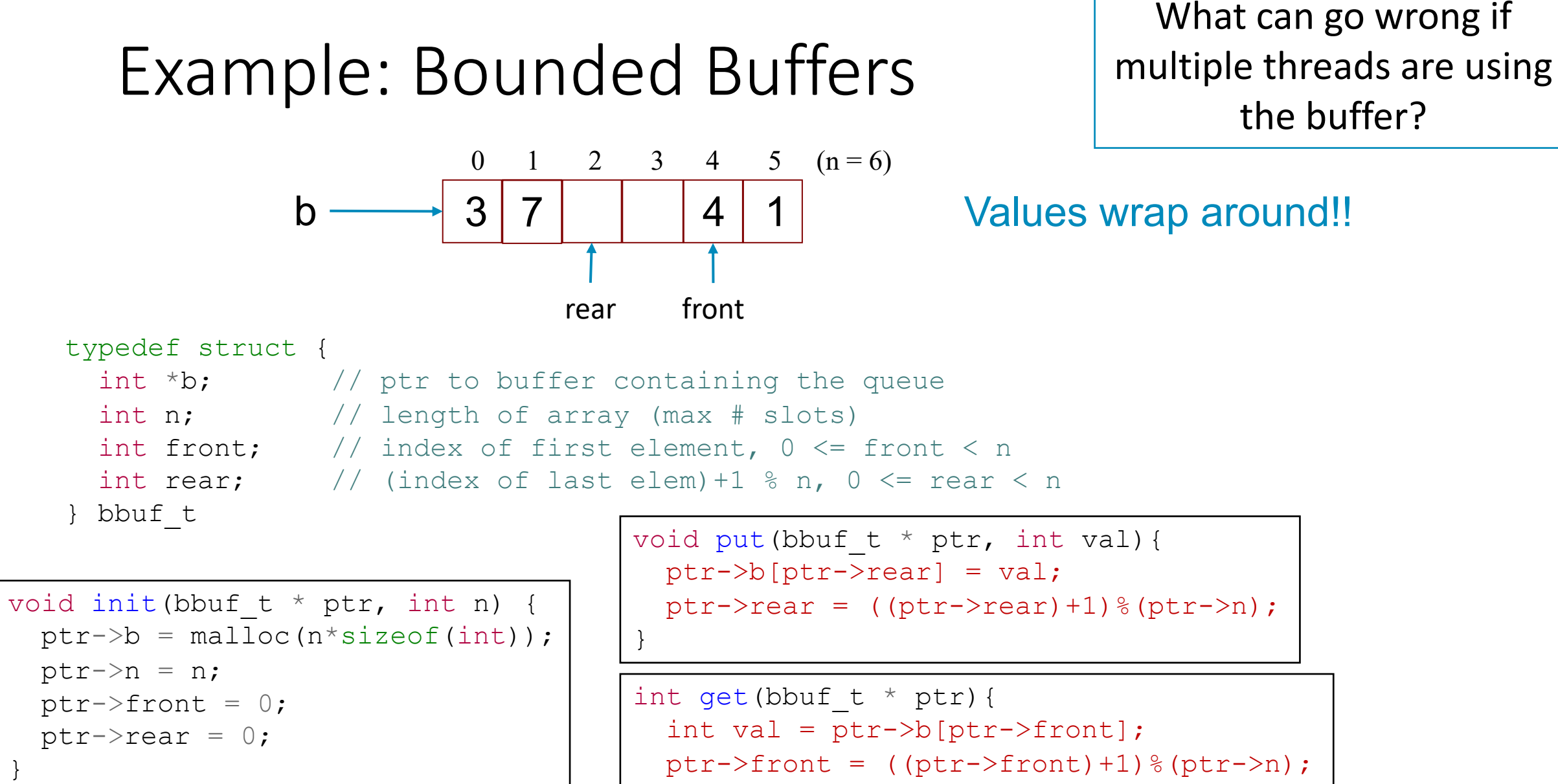

```
ptr->front = ((ptr->front)+1) % (ptr->n);
```

```
return val;
```
}

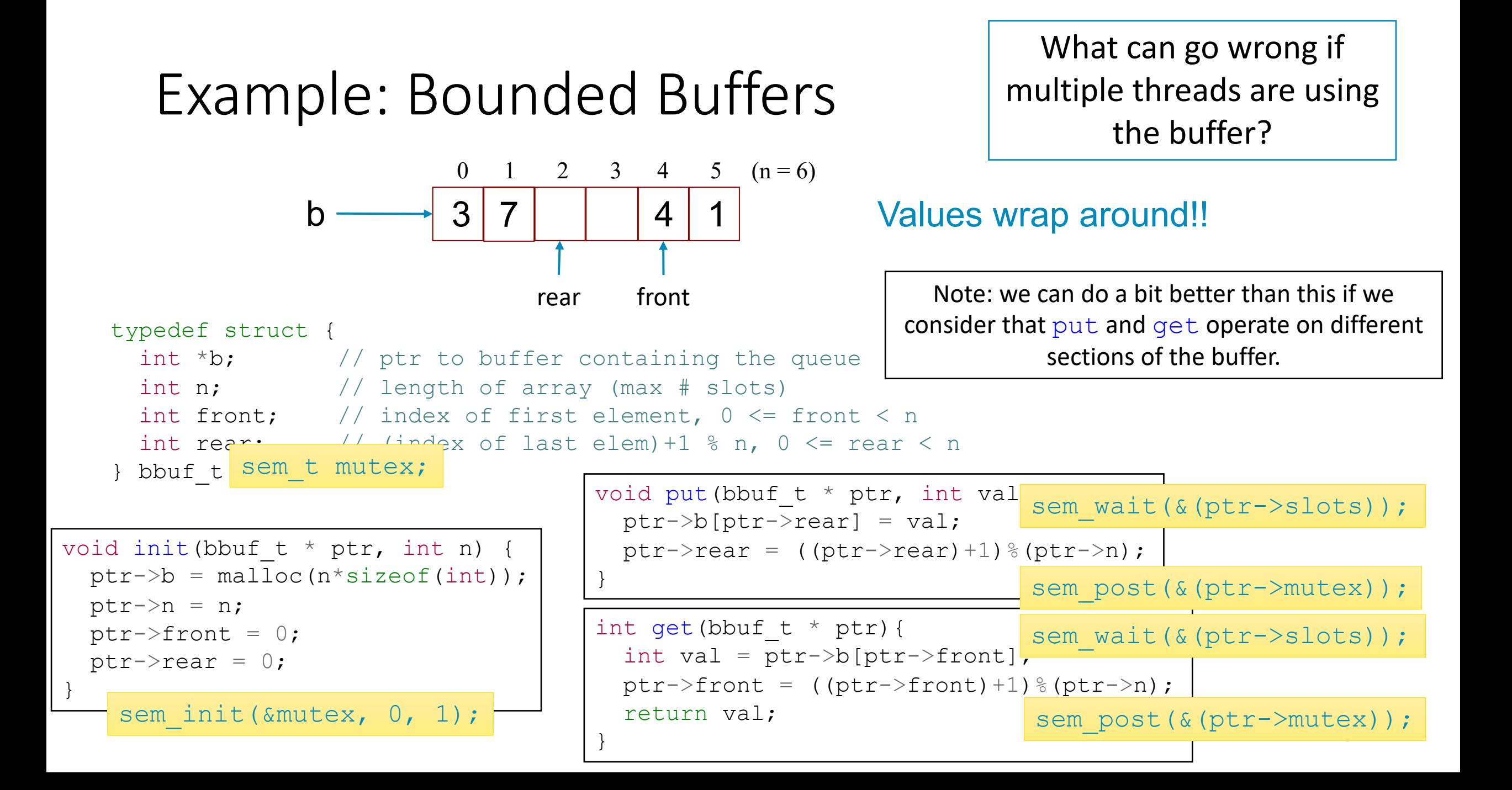

#### Practice with multiple Readers/Writers

- Consider a collection of concurrent threads that have access to a shared object
- Some threads are readers, some threads are writers
	- an unlimited number of readers can access the object at same time
	- a writer must have exclusive access to the object

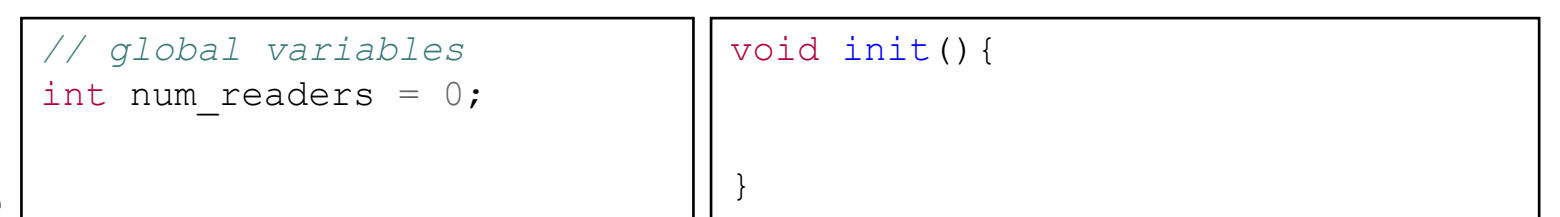

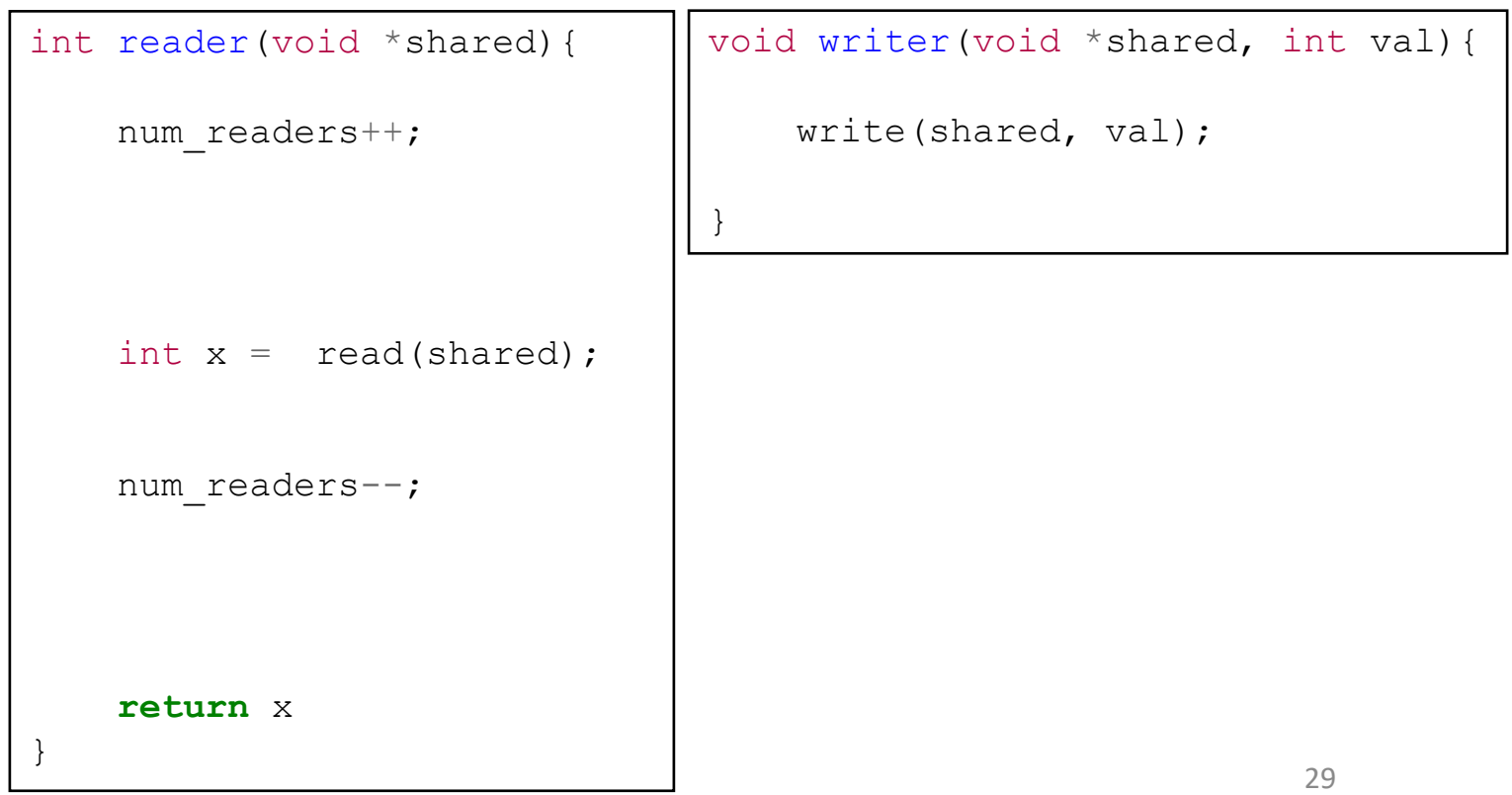

#### Practice with multiple Readers/Writers

- Consider a collection of concurrent threads that have access to a shared object
- Some threads are readers, some threads are writers
	- an unlimited number of readers can access the object at same time
	- a writer must have exclusive access to the object

30 int reader(void \*shared){ sem wait(&num lock); num readers++; **if** (num readers == 1) sem wait(&obj lock); sem post(&num lock); int  $x = read(shared)$ ; sem wait(&num lock); num readers--; **if** (num readers  $== 0$ ) sem post(&obj\_lock); sem\_post(&num\_lock); **return** x } void writer(void \*shared, int val){ sem wait(&ojb lock); write(shared, val); sem post(&ojb lock); } *// global variables* int num readers =  $0;$ sem t num lock; sem\_t ojb\_lock; void init(){ sem init(&num lock, 0, 1); sem init(&ojb lock, 0, 1); } This thread is the first reader. This thread was the last reader.

### Limitations of Semaphores

- Semaphores are a very spartan mechanism
	- They are simple, and have few features
	- More designed for proofs than synchronization
- They lack many practical synchronization features
	- It is easy to deadlock with semaphores
	- One cannot check the lock without blocking
	- They are flat out hard to use
	- POSIX doesn't even include an implementation
- Strange interactions with OS scheduling (priority inheritance)

#### Condition Variables

- A condition variable (CV) is a stateless synchronization primitive that is used in combination with locks (mutexes)
- int pthread cond init(pthread cond t \*cond, const pthread condattr t \*attr);
- int pthread cond wait(pthread cond t \*cond, pthread mutex t \*mutex);
	- atomically releases the lock, suspends execution of the calling thread, and places that thread on cv's waitlist
	- after the thread is awoken, it re-acquires the lock before returning
- int pthread cond signal(pthread cond t \*cond);
	- takes **one** thread off CV waitlist and marks it as eligible to run (No-op if waitlist is empty.)
- int pthread cond broadcast(pthread cond t \*cond);
	- takes all threads off CV waitlist and marks them all as eligible to run (No-op if waitlist is empty.) **32** 32

### Using Condition Variables

- Add a lock. *Each shared value needs a lock to enforce mutually exclusive access to the shared value.*
- Add code to acquire and release the lock. *All code access the shared value must hold the objects lock.*
- Identify and add condition variables. *A good rule of thumb is to add a condition variable for each situation in a function might need to wait.*
- Add loops to wait. *Threads might not be scheduled immediately after they*<br>are eligible to run. Even if a condition was true when signal/broadcast was *called, it might not be true when a thread resumes execution.*

#### Example: Synchronization Barrier (Semaphore)

- With data parallel programming, a computation proceeds in parallel, with each thread operating on a different section of the data.
- Results can be safely combined once all threads end.
	- MapReduce is an example of this!
- To do this safely, we need a way to check whether all threads are done.

```
volatile int results = 0;
volatile int done count = 0;
```

```
sem t done count semaphore;
sem_init(&done_count_semaphore, 0, 1);
```

```
sem t barrier;
sem init(&barrier, 0, 0);
```

```
34
void *thread(void *args){
    parallel computation(args);
    sem wait(&done count semaphore);
    done_count++;
    sem_post(&done_count_semaphore);
    if(done count == n){
         sem post(&barrier);
    }
    sem_wait(&barrier);
    sem post(&barrier);
    use results();
}
```
### Example: Synchronization Barrier (CV)

- With data parallel programming, a computation proceeds in parallel, with each thread operating on a different section of the data.
- Results can be safely combined once all threads end.
	- MapReduce is an example of this!
- To do this safely, we need a way to check whether all threads are done.

```
volatile int results = 0;
volatile int done count = 0;
```

```
sem t done count semaphore;
sem_init(&done_count_semaphore, 0, 1);
```

```
sem t barrier;
sem init(&barrier, 0, 0);
```

```
35
void *thread(void *args){
    parallel computation(args);
    sem wait(&done count semaphore);
    done_count++;
    sem_post(&done_count_semaphore);
    if(done count == n){
         sem post(&barrier);
    }
    sem wait(&barrier);
    sem post(&barrier);
    use results();
}
```
### Example: Synchronization Barrier (CV)

- With data parallel programming, a computation proceeds in parallel, with each thread operating on a different section of the data.
- Results can be safely combined once all threads end.
	- MapReduce is an example of this!
- To do this safely, we need a way to check whether all threads are done.

```
36
void *thread(void *args){
    parallel computation(args);
    done_count++;
    use results();
}
volatile int results = 0;
volatile int done count = 0;
```
### Example: Synchronization Barrier (CV)

- With data parallel programming, a computation proceeds in parallel, with each thread operating on a different section of the data.
- Results can be safely combined once all threads end.
	- MapReduce is an example of this!
- To do this safely, we need a way to check whether all threads are done.

```
void *thread(void *args){
    parallel computation(args);
    pthread_mutex_lock(&lock);
    done_count++;
    if (done count \langle n \rangle {
        pthread_cond_wait(&all_done, &lock);
    } else {
        pthread_cond_broadcast(&all_done);
    }
    pthread_mutex_unlock(&lock);
    use results();
}
volatile int results = 0;
volatile int done count = 0;pthread_mutex_t lock = 
    PTHREAD_MUTEX_INITIALIZER;
pthread_cond_t all_done = 
    PTHREAD_COND_INITIALIZER;
```
### Practice with multiple Readers/Writers (Sema)

- Consider a collection of concurrent threads that have access to a shared object
- Some threads are readers, some threads are writers
	- an unlimited number of readers can access the object at same time
	- a writer must have exclusive access to the object

int reader(void \*shared){ sem wait(&num lock); num readers++; **if** (num readers == 1) sem wait(&obj lock); sem post(&num lock); int  $x = read(shared)$ ; sem wait(&num lock); num readers--; **if** (num readers  $== 0$ ) sem post(&obj lock); sem\_post(&num\_lock); **return** x } void writer(void \*shared, int val){ sem wait(&ojb lock); write(shared, val); sem post(&ojb lock); } *// global variables* int num readers =  $0;$ sem t num lock; sem t ojb lock; void init(){ sem init(&num lock, 0, 1); sem init(&ojb lock, 0, 1); } This thread is the first reader. This thread was the last reader.

38

### Practice with multiple Readers/Writers (CV)

- Consider a collection of concurrent threads that have access to a shared object
- Some threads are readers, some threads are writers
	- an unlimited number of readers can access the object at same time
	- a writer must have exclusive access to the object

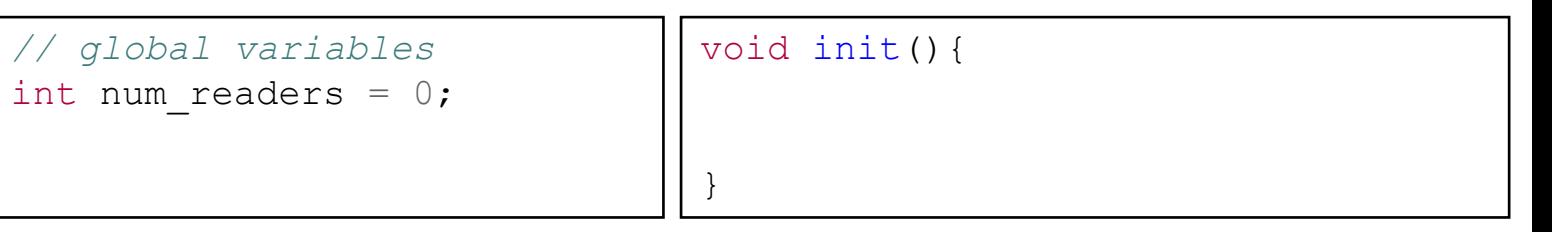

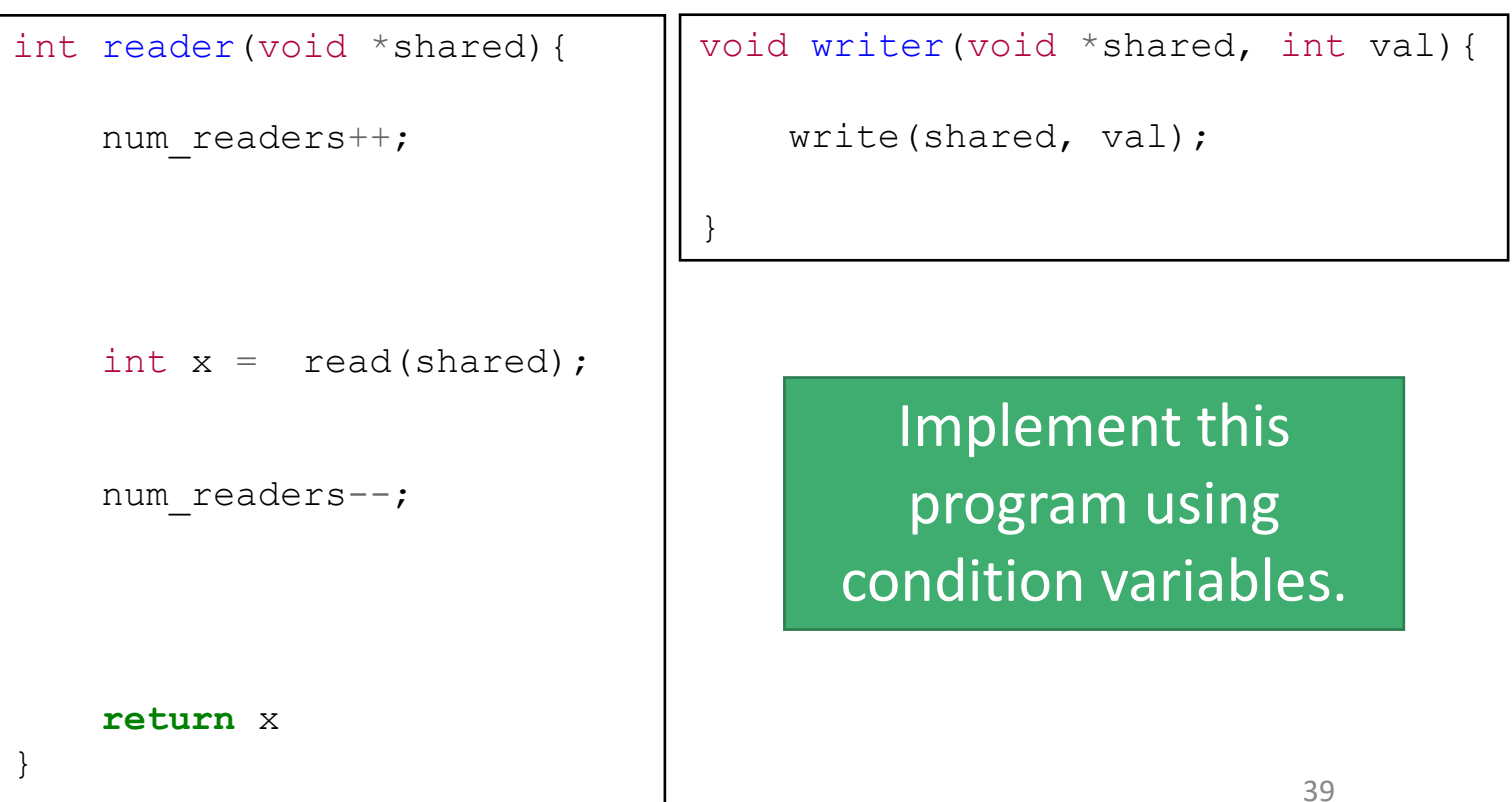

### Practice with multiple Readers/Writers (CV)

- Consider a collection of concurrent threads that have access to a shared object
- Some threads are readers, some threads are writers
	- an unlimited number of readers can access the object at same time
	- a writer must have exclusive access to the object

```
int reader(void *shared){
    // Increment num readers; lock shared
    pthread mutex lock(&lock);
   while(num writers > 0)
       pthread_cond Wait(&readable, &lock);
    num readers++;
    pthread mutex unlock(&lock);
   // Read from shared resource
   int x = read(shared);
   // Decrement num_readers; unlock shared
   pthread mutex lock(&lock);
    num readers--;
   if(num readers == 0)
        pthread cond signal(writeable);
   pthread mutex unlock(&lock);
    return x
}
                                        void writer(void *shared, int val){
                                             // Wait for shared resource
                                             pthread mutex lock(&lock);
                                             while (num readers > 0)
                                                pthread cond wait(writeable, &lock);
                                             num writers = 1;pthread mutex unlock(&lock);
                                             // Use shared resource
                                             write(shared, val);
                                             // Release shared resource
                                             pthread mutex lock(&lock);
                                             num writers = 0;pthread cond signal(writeable);
                                             pthread cond broadcast(readable);
                                             pthread mutex unlock(&lock);
                                         }
  // global variables
 int num readers = 0;
  int num writers = 0;pthread mutex t lock;
  pthread cond t readable;
  pthread cond t writeable;
                                        void init(){
                                             lock = PTHREAD MUTEX INITIALIZER;
                                             readable = PTHREAD_COND_INITIALIZER;
                                             writeable = PTHREAD COND INITIALIZER;
                                         }
```
Linux Example (General Pattern for any OS)

pthread mutex t lock;

 $\{$ 

}

pthread\_cond\_t cv; Condition variables are synchronization primitives that enable threads to wait until a particular condition occurs.

#### void PerformOperationOnSharedData()

#### pthread mutex lock(&lock);

while (TestPredicate() == FALSE) recheck a predicate (typically in a while loop) after a sleep operation returns. *Verify that the current lock request is compatible with the existing owners. Condition variables are subject to spurious wakeups (those not associated with an explicit wake) and stolen wakeups (another thread manages to run before the woken thread). Therefore, you should* 

#### pthread cond wait(& cv, &lock);

*Atomically release a lock and enter the sleeping state.*

*After a thread is woken, it re-acquires the lock it released when the thread entered the sleeping state.*

#### ChangeSharedData();

*The data can be changed safely because we own the critical section*

#### pthread mutex unlock(&lock);

#### *// If necessary, signal the condition variable*

*You can wake other threads using* pthread\_cond\_signal *or*  pthread\_cond\_broadcast *either inside or outside the lock associated with the condition variable. It is usually better to release the lock before waking other threads to reduce the number of context switches.*

#### Windows Example (General Pattern for any OS) and the condition variables of condition variables pattern of condition variables with  $M$

CRITICAL SECTION CritSection;

CONDITION VARIABLE ConditionVar;

*Condition variables are synchronization primitives enable threads to wait until a particular conditior.* 

#### **void** PerformOperationOnSharedData()

#### $\{$

}

#### EnterCriticalSection(&CritSection);

**while** (TestPredicate() == FALSE) *Verify that the current lock request is compatible with the existing owners. Condition variab[les are subject to spuriou](https://learn.microsoft.com/en-us/windows/win32/api/synchapi/nf-synchapi-wakeconditionvariable)s w stolen wakeups (another thread manages to recheck a predicate (typically in a while loop)* 

SleepConditionVariableCS(&ConditionVar, &CritSection, IN

Atomically release a lock and enter the sleeping state. After a thread is woken, it re-

*released when the thr* 

ChangeSharedData();

*The data can be changed safely because we own the critical section*

LeaveCriticalSection(&CritSection);

#### // If necessary, signal the condition variable

*You can wake other threads using WakeConditionVariable or V either inside or outside the lock associated with the condition* to release the lock before waking other threads to reduce the

#### Summary

- Shared resources (often) need protection
- Mutexes (locks) are an inefficient way to protect shared resources
	- They "spin" and wait instead of blocking
- Semaphores add blocking to mutexes, but they are still difficult to use
- Condition variables are more ergonomic and flexible